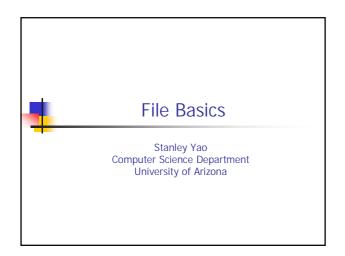

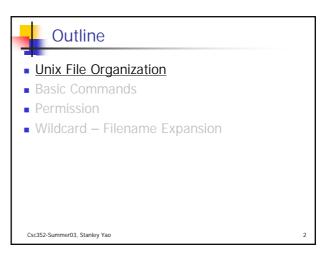

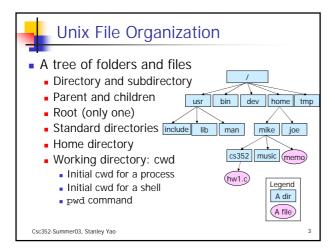

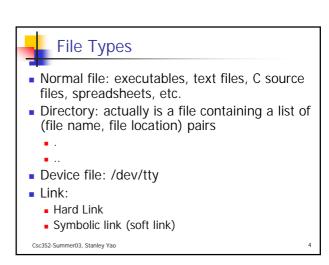

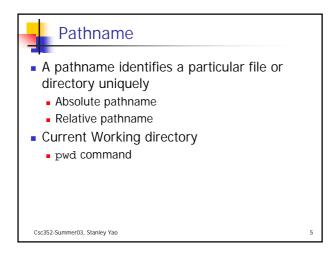

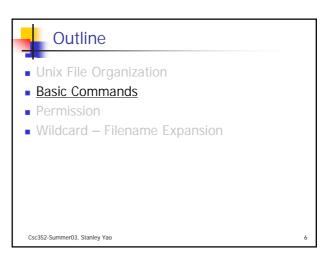

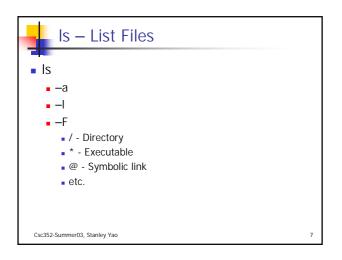

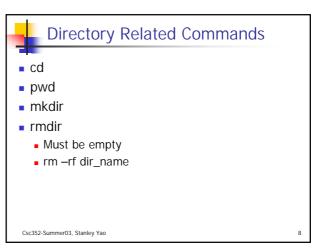

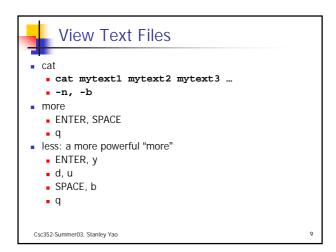

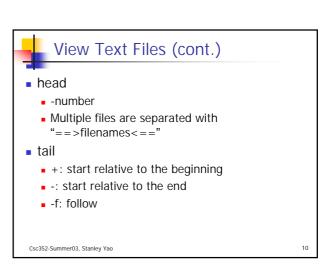

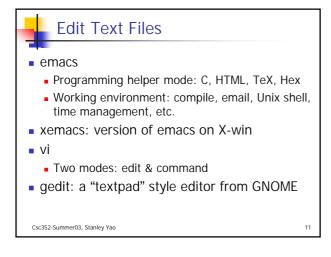

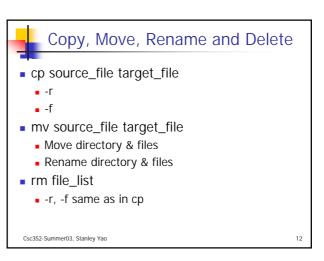

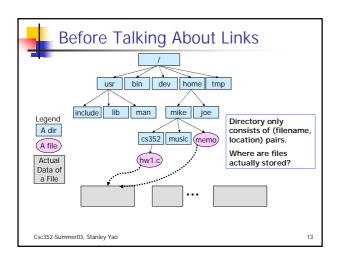

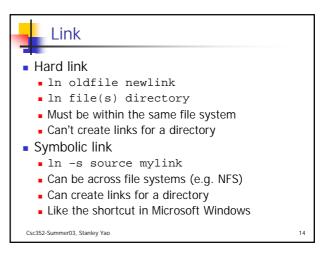

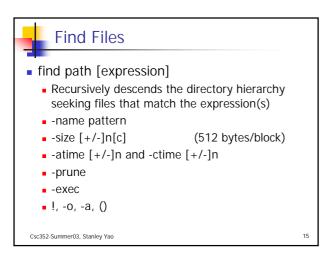

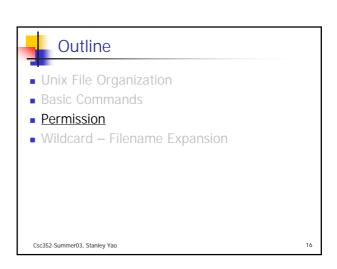

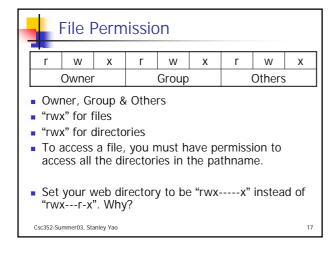

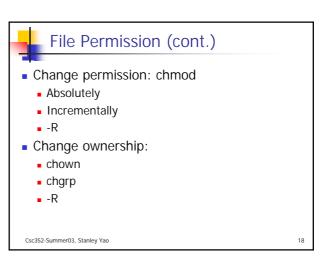

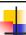

#### **Outline**

- Unix File Organization
- Basic Commands
- Permission
- Wildcard Filename Expansion

Csc352-Summer03. Stanley Yao

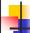

# Wildcard - Filename Expansion

- Specify a group of files at one time by a pattern as a pathname
- The shell replaces the pattern with all matching pathnames before executing the command.
- Example:
  - Is sub\*
  - Is sub?.c

Csc352-Summer03. Stanley Yao

20

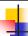

### Wildcards & Abbreviations

- ?: any single character
- [list]: any character in the list
- [lower-upper]: any character in the range between lower and upper (inclusive)
- \*: any pattern (including null)
- ~: home directory
- {}: uncommon parts

Csc352-Summer03, Stanley Yac

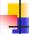

#### Some Issues with Wildcard

- Hidden files and directories
  - . login, .logout
  - ls .l\*
- Report error when no matching
- When requiring a single name, can't use wildcard
  - cd ja\*
- Ambiguity
  - cp invoices bus\*
  - Use "echo" to make it clear

Csc352-Summer03, Stanley Yao

22

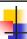

## Acknowledgement

- John H. Hartman, Classnotes for Csc352-Spring03, CS Dept., University of Arizona, 2003
- Gail Anderson, Paul Anderson, The Unix C Shell Field Guide, Prentice Hall, 1986

Csc352-Summer03, Stanley Yao

23